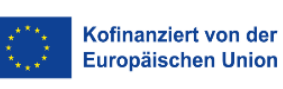

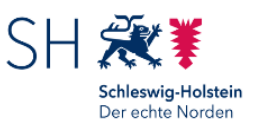

## **Rückantwort**

Investitionsbank Schleswig-Holstein 5526 – ESF-Förderung 24091 Kiel

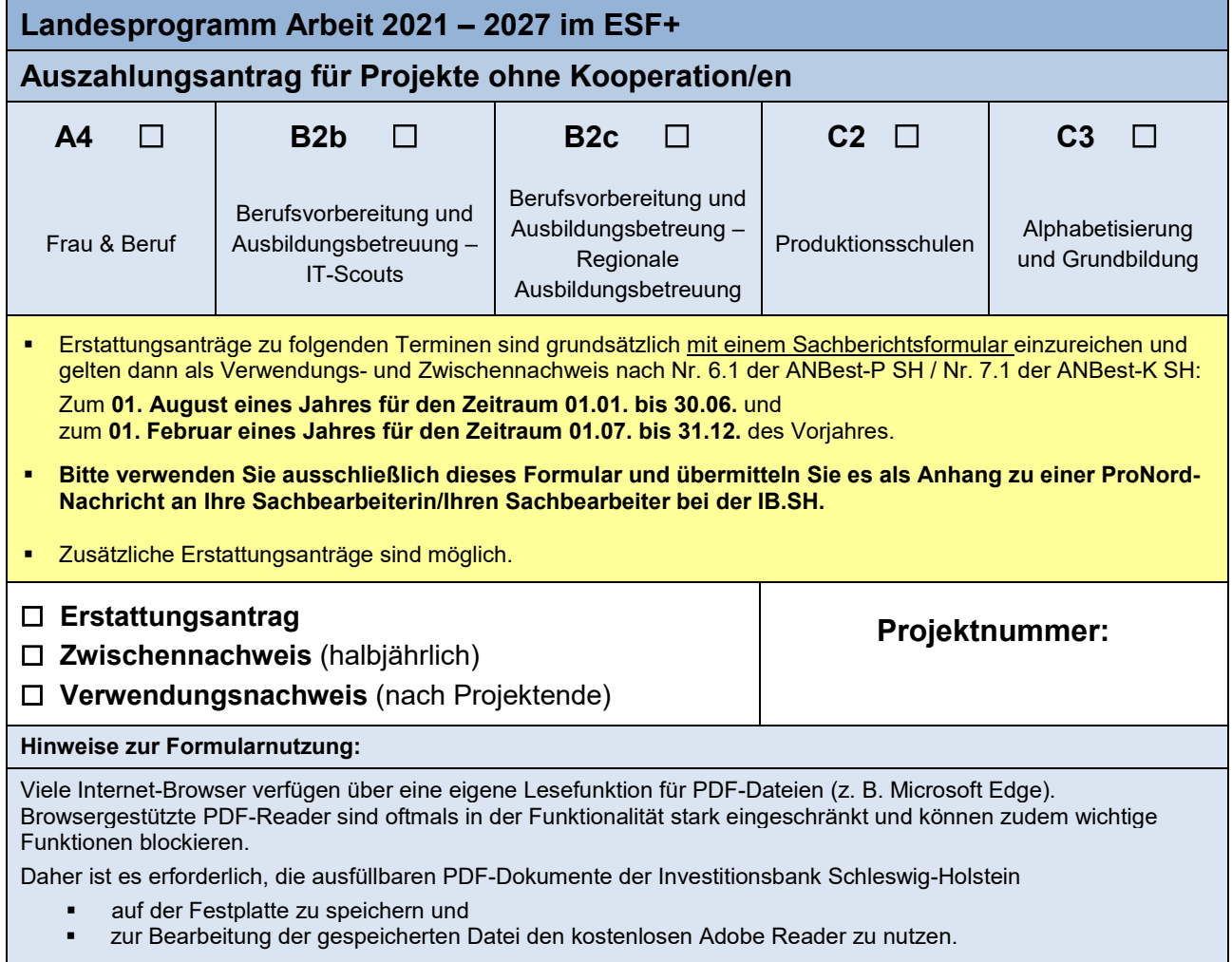

Eine Nutzung der Dokumente auf mobilen Endgeräten ist wegen eingeschränkter Funktionalitäten nicht vorgesehen.

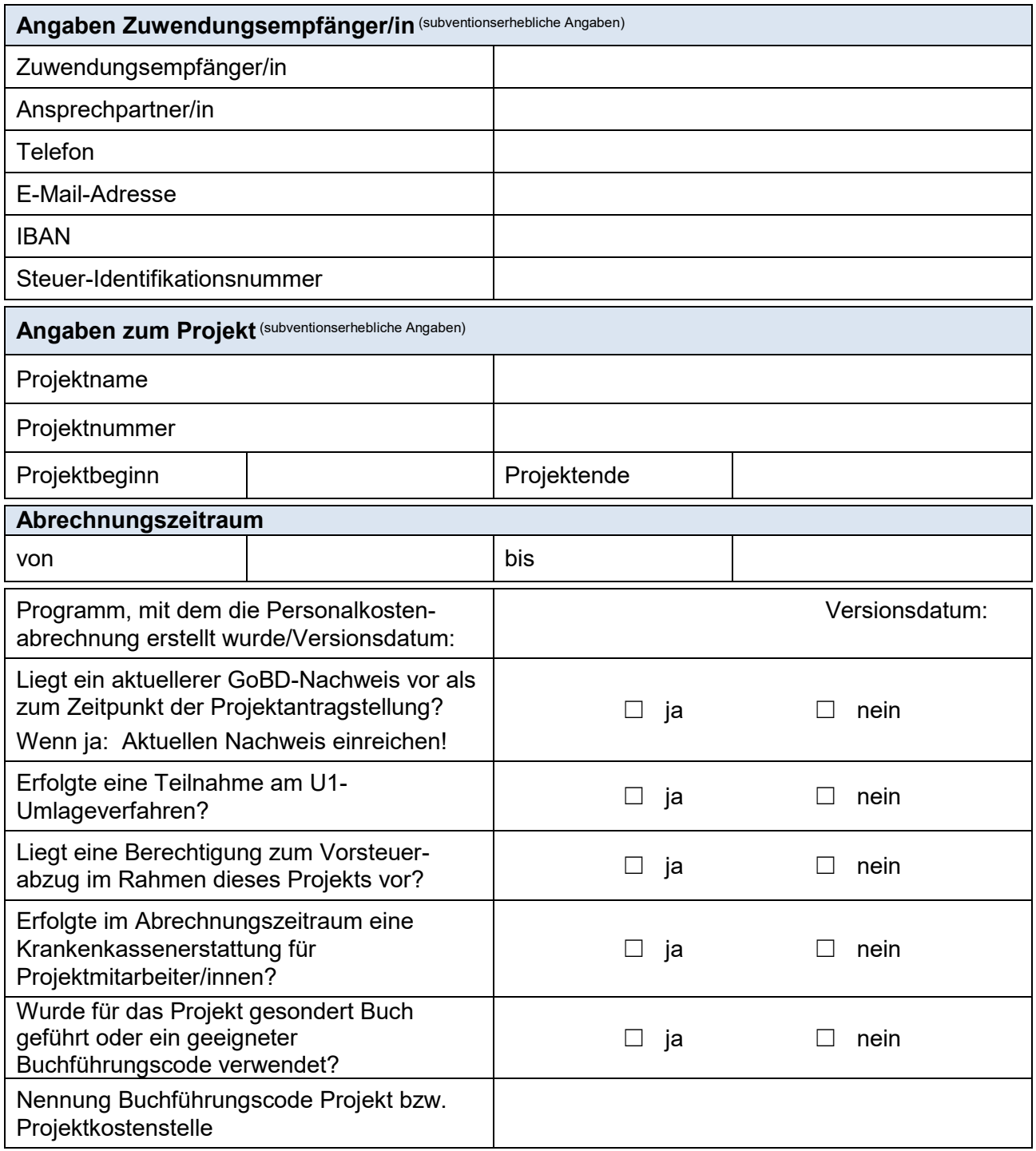

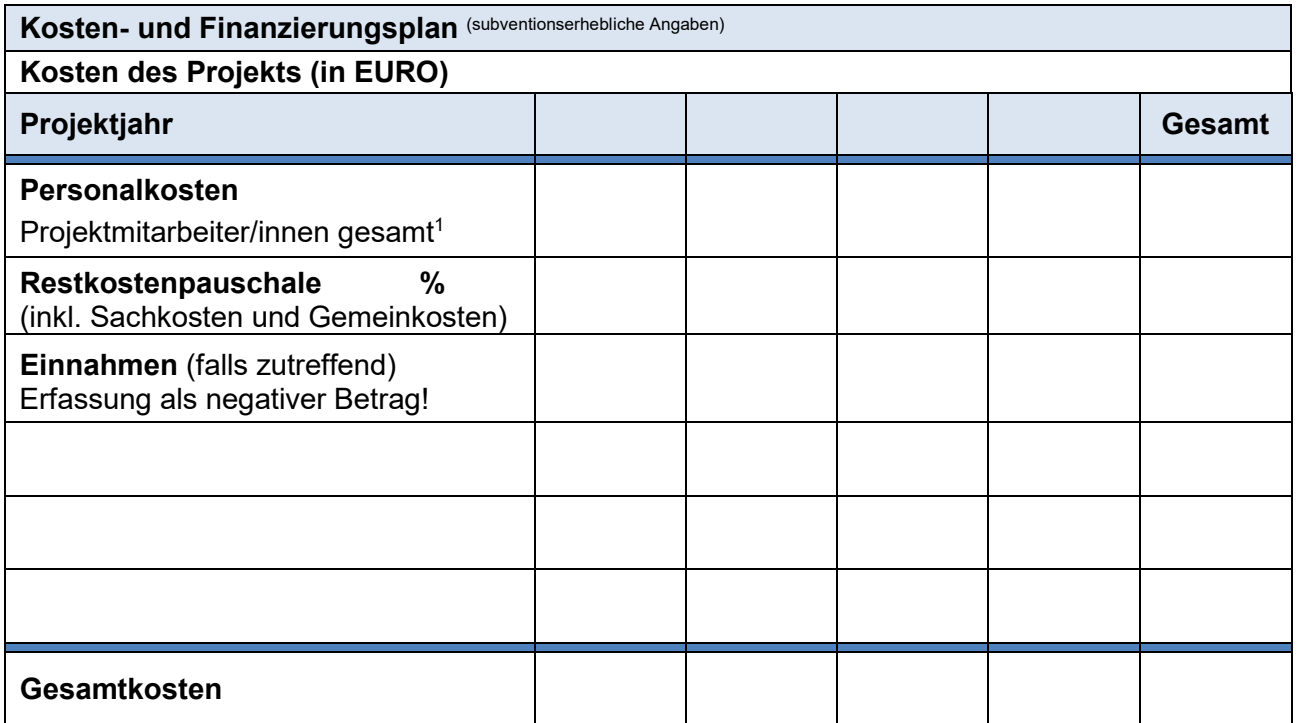

<sup>1</sup> Als Personalkosten der Projektmitarbeiter/innen wird das Bruttogehalt der Mitarbeiterin/des Mitarbeiters (gemäß Lohnjournal/Gehaltsabrechnung) sowie hierauf zu zahlende Abgaben und Umlagen der Arbeitgeberin/des Arbeitgebers ohne Berufsgenossenschaftsbeiträge zu Grunde gelegt. Für die Definition und Festlegung der einzelnen Bestandteile der direkten Personalkosten und der Zuordnung von Tätigkeiten im Rahmen des Landesprogramms Arbeit zu Entgeltgruppen, gilt das "Informationsblatt zu den Personalkosten" in der zum Zeitpunkt der Antragstellung gültigen Fassung. Für die Definition und Festlegung der einzelnen Bestandteile der Restkostenpauschale sowie der weiteren Begriffsbestimmungen des Zuwendungsrechts gelten die "Fördergrundsätze Landesprogramm Arbeit" in der zum Zeitpunkt der Antragstellung gültigen Fassung.

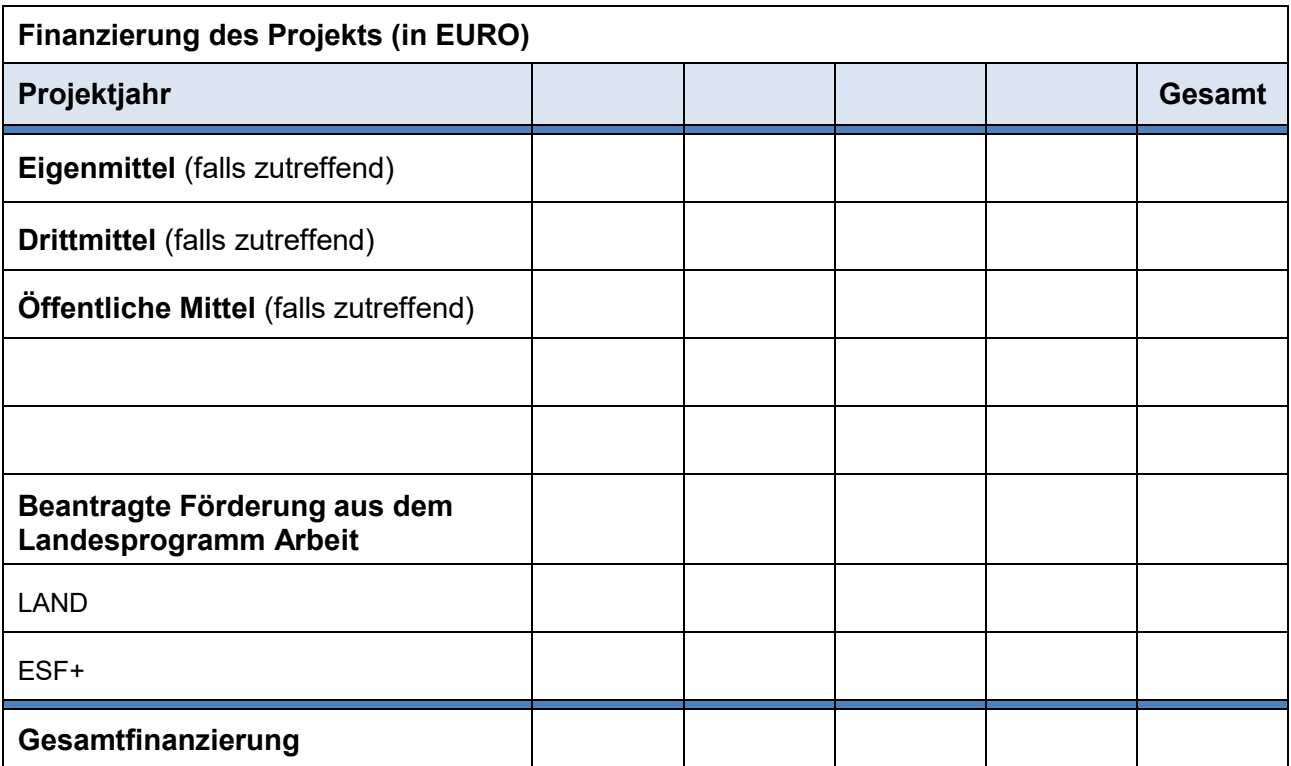

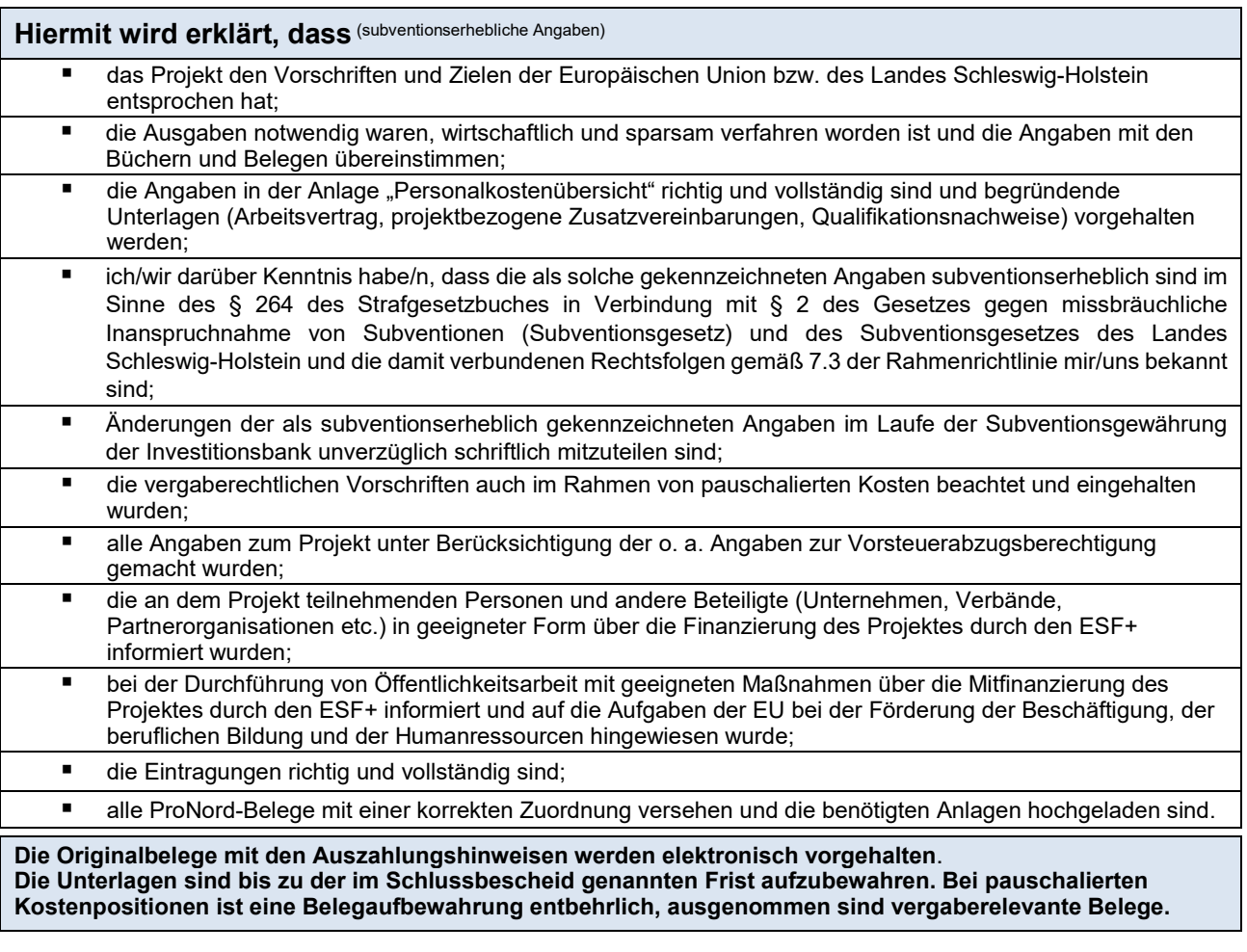

Ort, Datum Techtsverbindliche Unterschrift Zuwendungsempfänger/in

## **Anlage(n) zum Auszahlungsantrag:**

- Personalkostenübersicht/en: Für jede Person, für die Personalkosten zur Erstattung beantragt werden, ist eine Übersicht einzeln <u>in ProNord hochzuladen</u>.
- Bei Veränderungen gegenüber dem Projektantrag: aktueller GoBD-Nachweis